# **11th Standard Accountancy**

# **CHAPTER 3**

# **RECORDING of TRANSACTIONS- I**

# **Source Documents**

These are those documents which authenticates the occurrence and details of the transactions. For example, Cash memos, Deposit receipts, bills, etc.

## **Types of Vouchers**

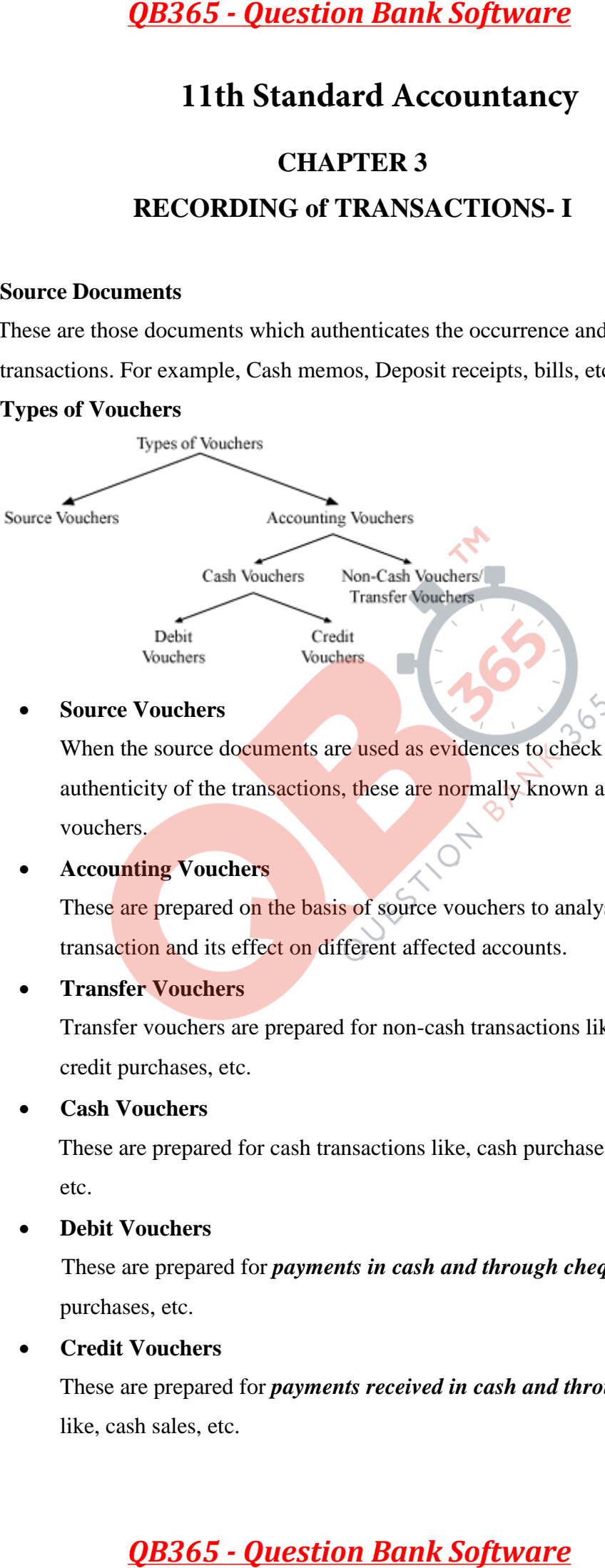

## **Source Vouchers**

When the source documents are used as evidences to check the authenticity of the transactions, these are normally known as source vouchers.

# **Accounting Vouchers**

These are prepared on the basis of source vouchers to analyse the transaction and its effect on different affected accounts.

# **Transfer Vouchers**

Transfer vouchers are prepared for non-cash transactions like, credit sales, credit purchases, etc.

# **Cash Vouchers**

These are prepared for cash transactions like, cash purchases, cash sales, etc.

# **Debit Vouchers**

These are prepared for *payments in cash and through cheques* like, cash purchases, etc.

# **Credit Vouchers**

These are prepared for *payments received in cash and through cheques* like, cash sales, etc.

# **Accounting Equation**

It refers to the mathematical statement (or equation) that expresses the equality between assets and sum total of liabilities and capital of a business.

Algebraically, it is expressed as:

# **Assets = Liabilities + Capital**

As accounting equation shows the effect of transaction on the either side of the balance sheet, so it is also known as balance sheet equation.

## **Classification of Accounts**

- Traditional Classification of Accounts (English System)
- Modern Classification of Accounts (American System)

# **Traditional Classification of Accounts (English System)-**

According to this approach, accounts are divided in two broad categories:

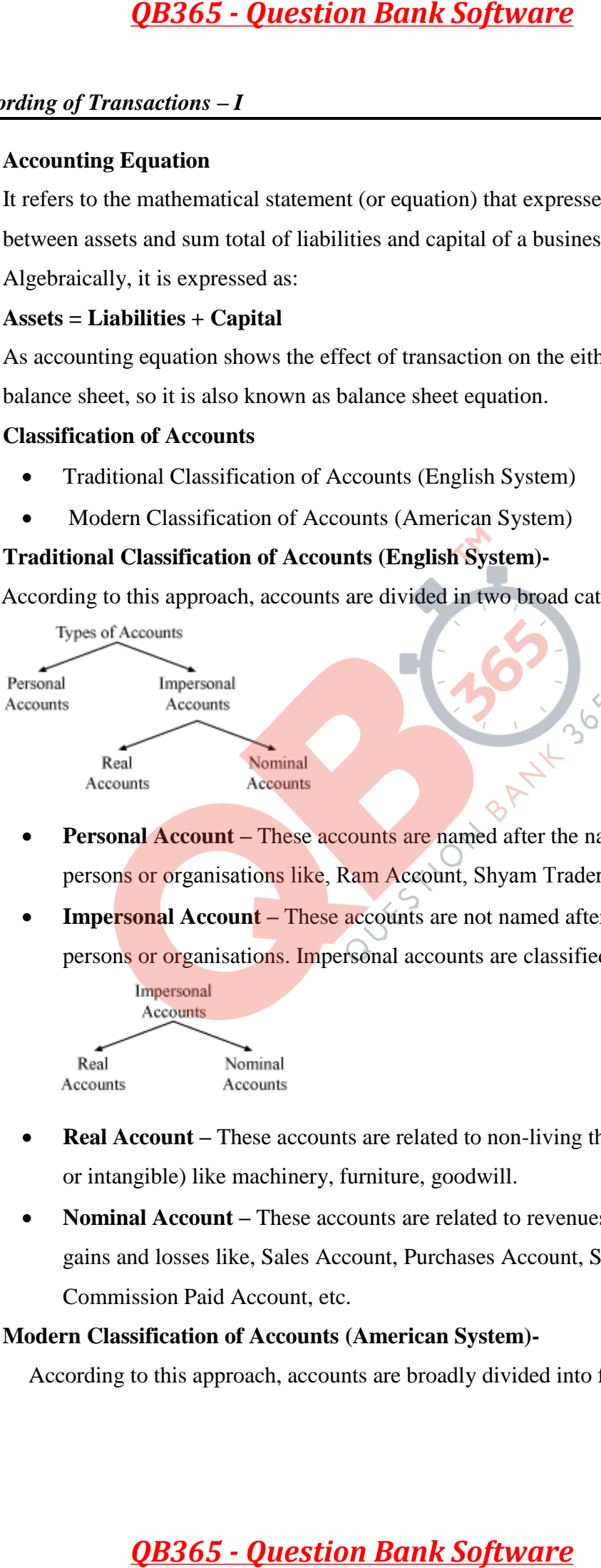

- **Personal Account –** These accounts are named after the name of the persons or organisations like, Ram Account, Shyam Trader's Account, etc.
- **Impersonal Account** These accounts are not named after the name of persons or organisations. Impersonal accounts are classified as:

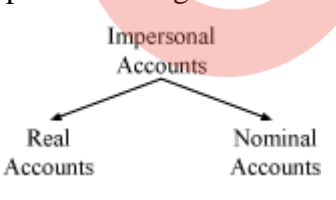

- **Real Account** These accounts are related to non-living things (tangible or intangible) like machinery, furniture, goodwill.
- **Nominal Account –** These accounts are related to revenues, expenses, gains and losses like, Sales Account, Purchases Account, Salary Account, Commission Paid Account, etc.

# **Modern Classification of Accounts (American System)-**

According to this approach, accounts are broadly divided into five categories.

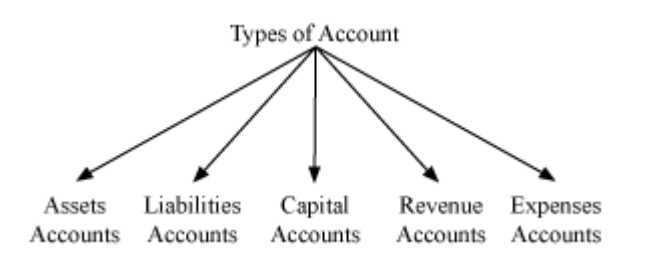

### **Rules of Debit and Credit**

Every transaction is recorded in the books of account with dual aspect, i.e. debit and credit. The rules of debit and credit depend on the classification of accounts.

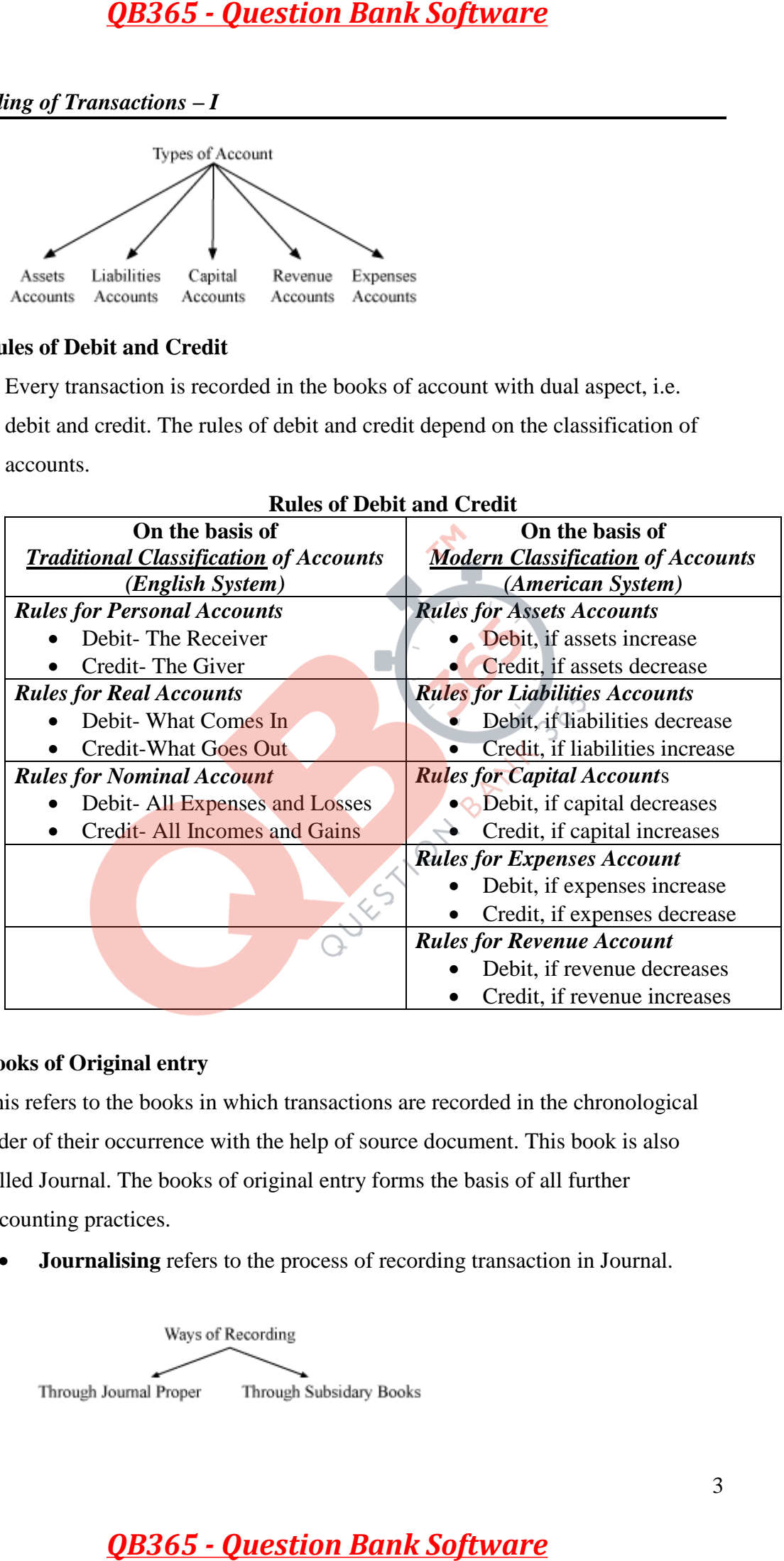

### **Rules of Debit and Credit**

### **Books of Original entry**

This refers to the books in which transactions are recorded in the chronological order of their occurrence with the help of source document. This book is also called Journal. The books of original entry forms the basis of all further accounting practices.

**Journalising** refers to the process of recording transaction in Journal.

**Format of Journal** 

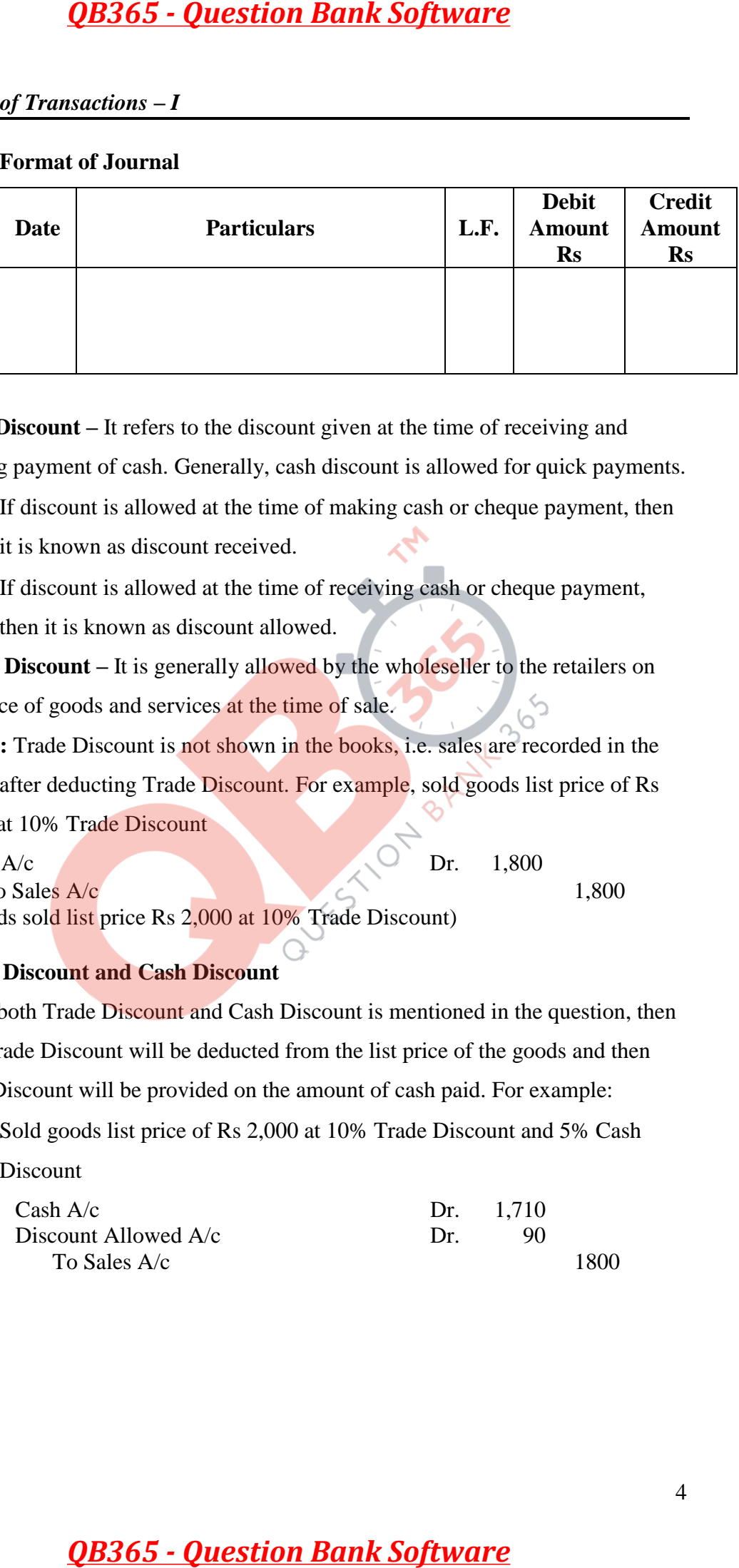

- **Cash Discount –** It refers to the discount given at the time of receiving and making payment of cash. Generally, cash discount is allowed for quick payments.
	- If discount is allowed at the time of making cash or cheque payment, then it is known as discount received.
	- If discount is allowed at the time of receiving cash or cheque payment, then it is known as discount allowed.
- **<b>Trade Discount** It is generally allowed by the wholeseller to the retailers on list price of goods and services at the time of sale.

*NOTE***:** Trade Discount is not shown in the books, i.e. sales are recorded in the books after deducting Trade Discount. For example, sold goods list price of Rs 2,000 at 10% Trade Discount

 $\cosh A/c$  Dr. 1,800 To Sales  $A/c$  1,800 (Goods sold list price Rs 2,000 at 10% Trade Discount)

**Trade Discount and Cash Discount**

When both Trade Discount and Cash Discount is mentioned in the question, then first Trade Discount will be deducted from the list price of the goods and then Cash Discount will be provided on the amount of cash paid. For example:

• Sold goods list price of Rs 2,000 at 10% Trade Discount and 5% Cash Discount

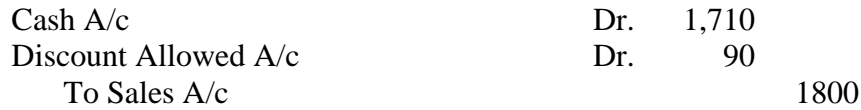

• Sold goods to Ashok Rs 2,000 at 10% Trade Discount and 5% Cash

Discount he paid half of the amount immediately

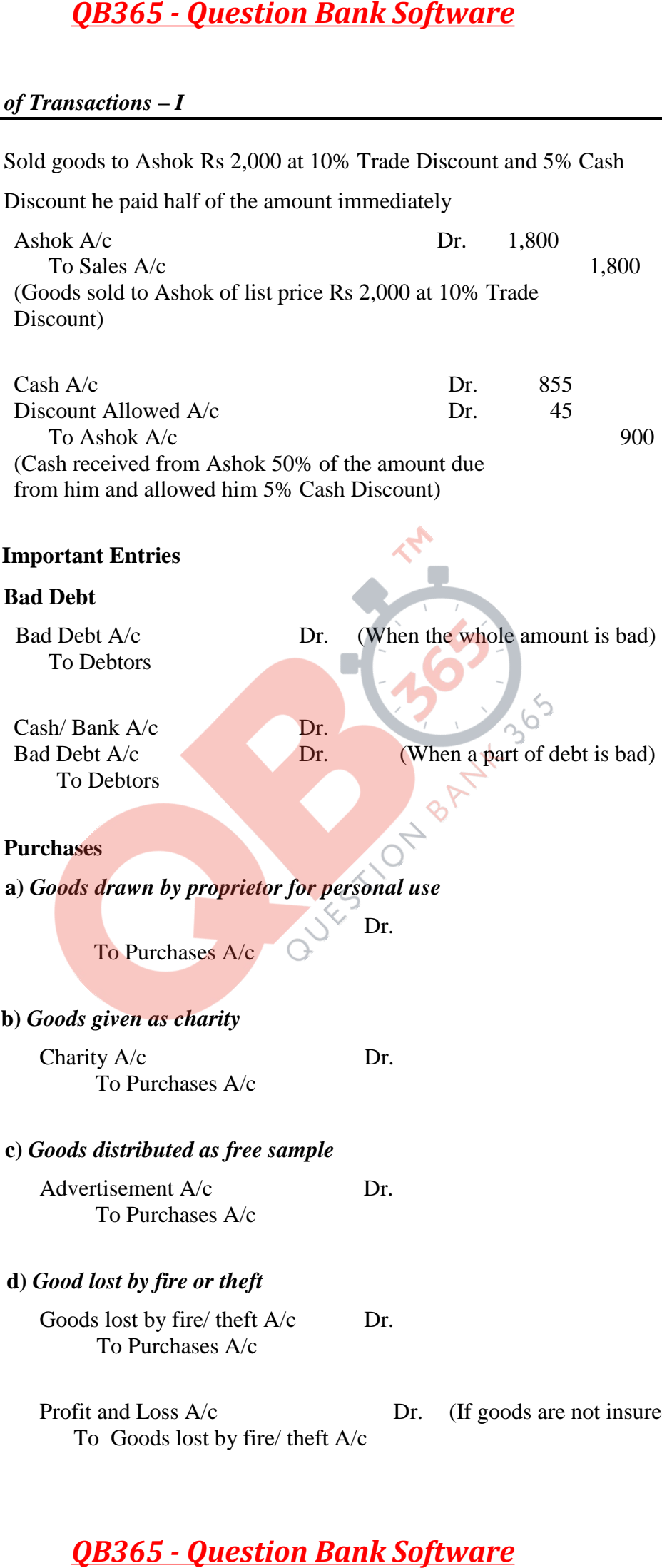

# **Bad Debt**

*❖* Some

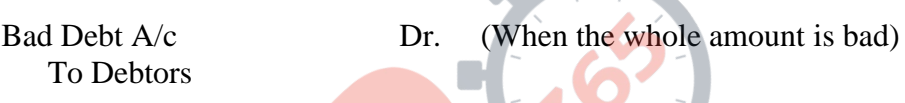

Cash/ Bank A/c Dr. To Debtors

Bad Debt  $A/c$  Dr. (When a part of debt is bad)

# **Purchases**

**a)** *Goods drawn by proprietor for personal use*

Dr.

To Purchases A/c

**b)** *Goods given as charity* 

Charity A/c Dr. To Purchases A/c

**c)** *Goods distributed as free sample* 

Advertisement A/c Dr. To Purchases A/c

# **d)** *Good lost by fire or theft*

Goods lost by fire/ theft  $A/c$  Dr. To Purchases A/c

To Goods lost by fire/ theft A/c

Profit and Loss A/c Dr. (If goods are not insured)

# **Or,**

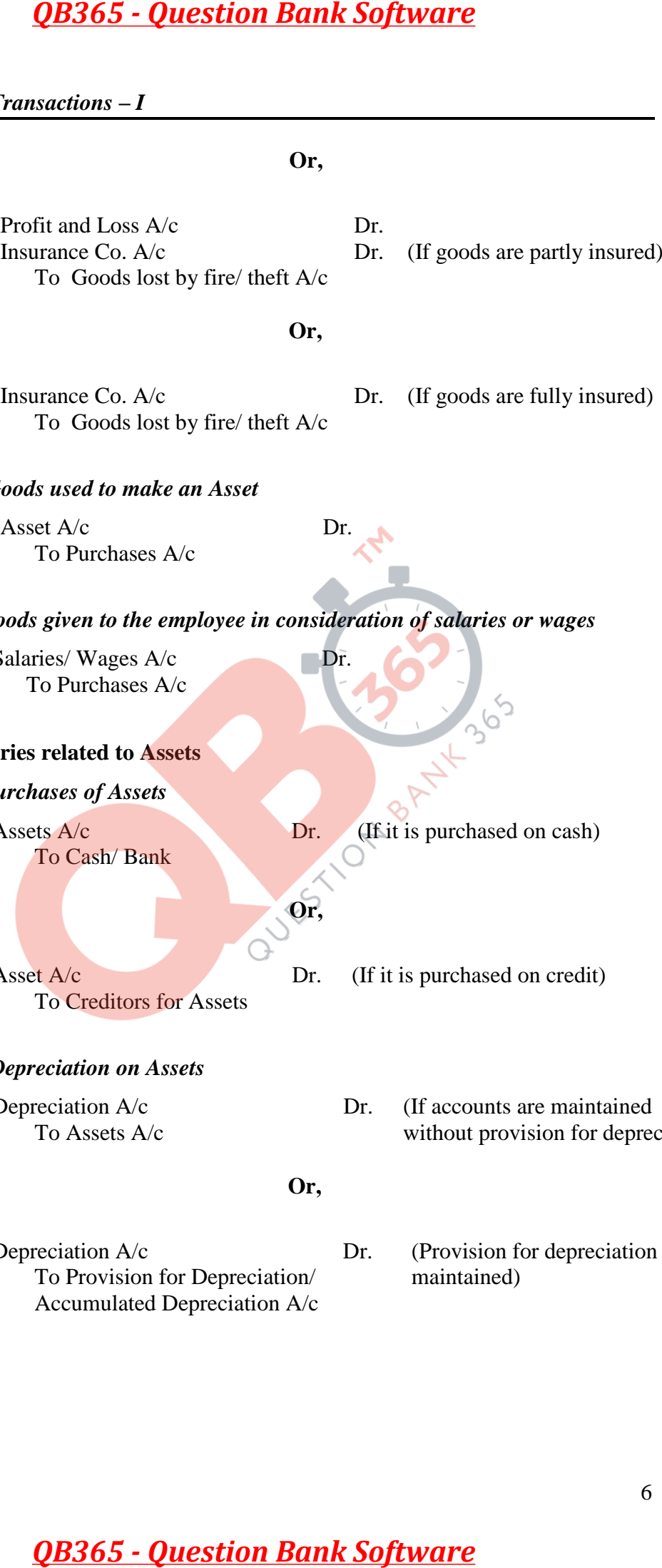

### **Or,**

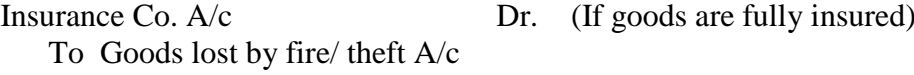

### **e)** *Goods used to make an Asset*

Asset  $A/c$  Dr. To Purchases A/c

# **f)** *Goods given to the employee in consideration of salaries or wages*

Salaries/Wages A/c Dr. To Purchases A/c

### **Entries related to Assets**

### **a)** *Purchases of Assets*

To Cash/ Bank

Assets A/c Dr. (If it is purchased on cash)

# **Or,**

To Creditors for Assets

Asset A/c Dr. (If it is purchased on credit)

# **b)** *Depreciation on Assets*

# Depreciation A/c Dr. (If accounts are maintained To Assets A/c without provision for depreciation)

# **Or,**

Depreciation A/c Dr. (Provision for depreciation is To Provision for Depreciation/ maintained) Accumulated Depreciation A/c

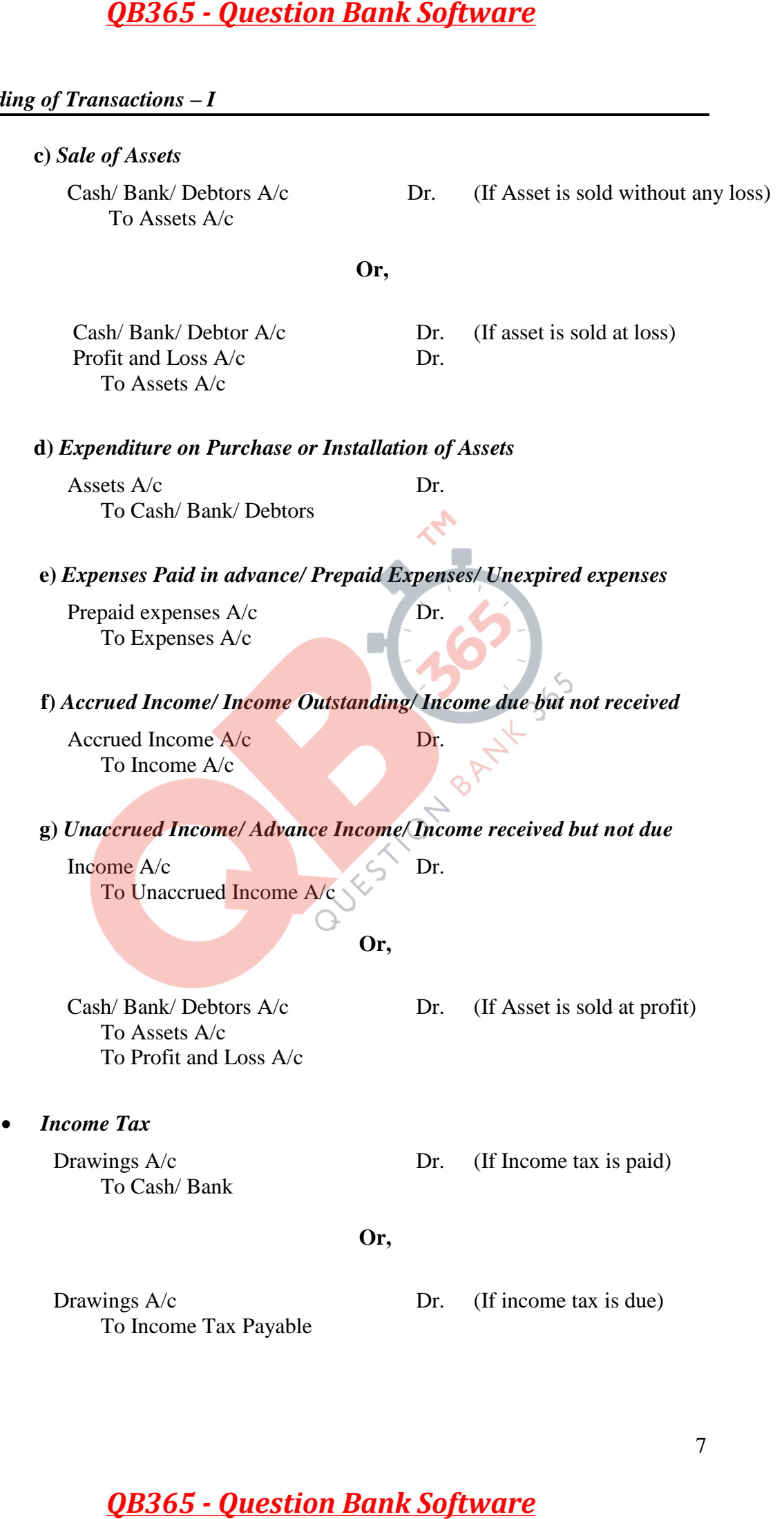

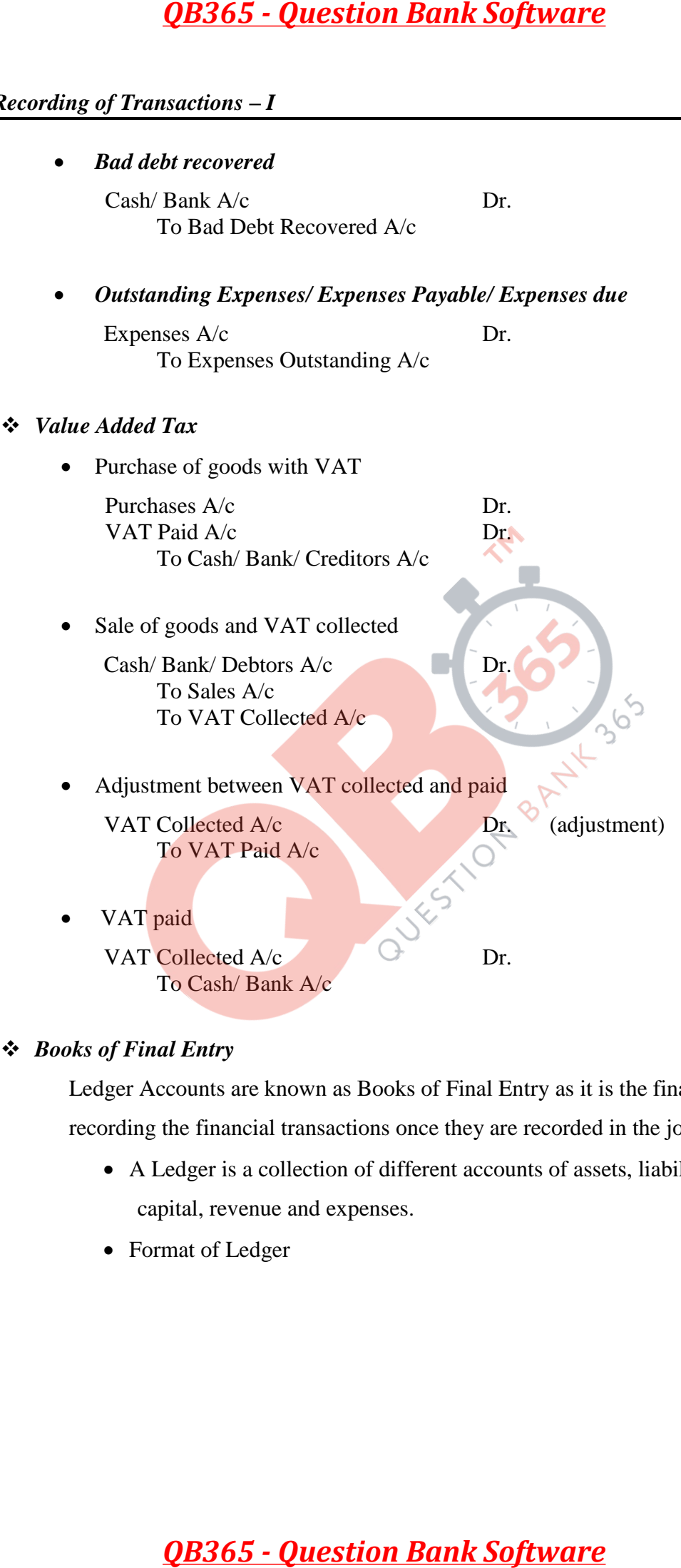

# *Books of Final Entry*

Ledger Accounts are known as Books of Final Entry as it is the final place of recording the financial transactions once they are recorded in the journal.

- A Ledger is a collection of different accounts of assets, liabilities, capital, revenue and expenses.
- Format of Ledger

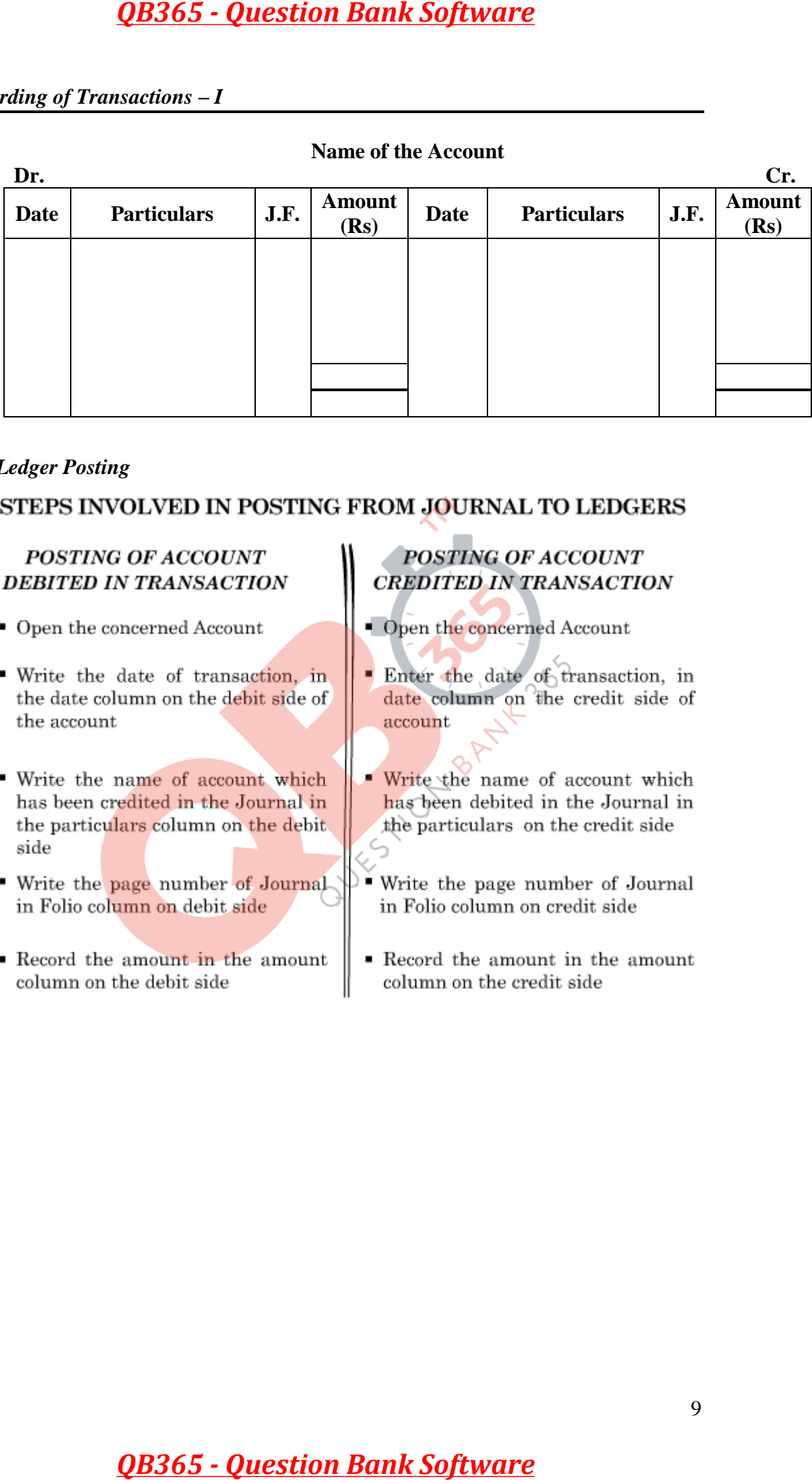

# **Name of the Account**

### *Ledger Posting*

- 
- 
- side
- 
- 

- 
- 
- 
- 

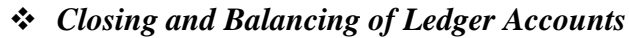

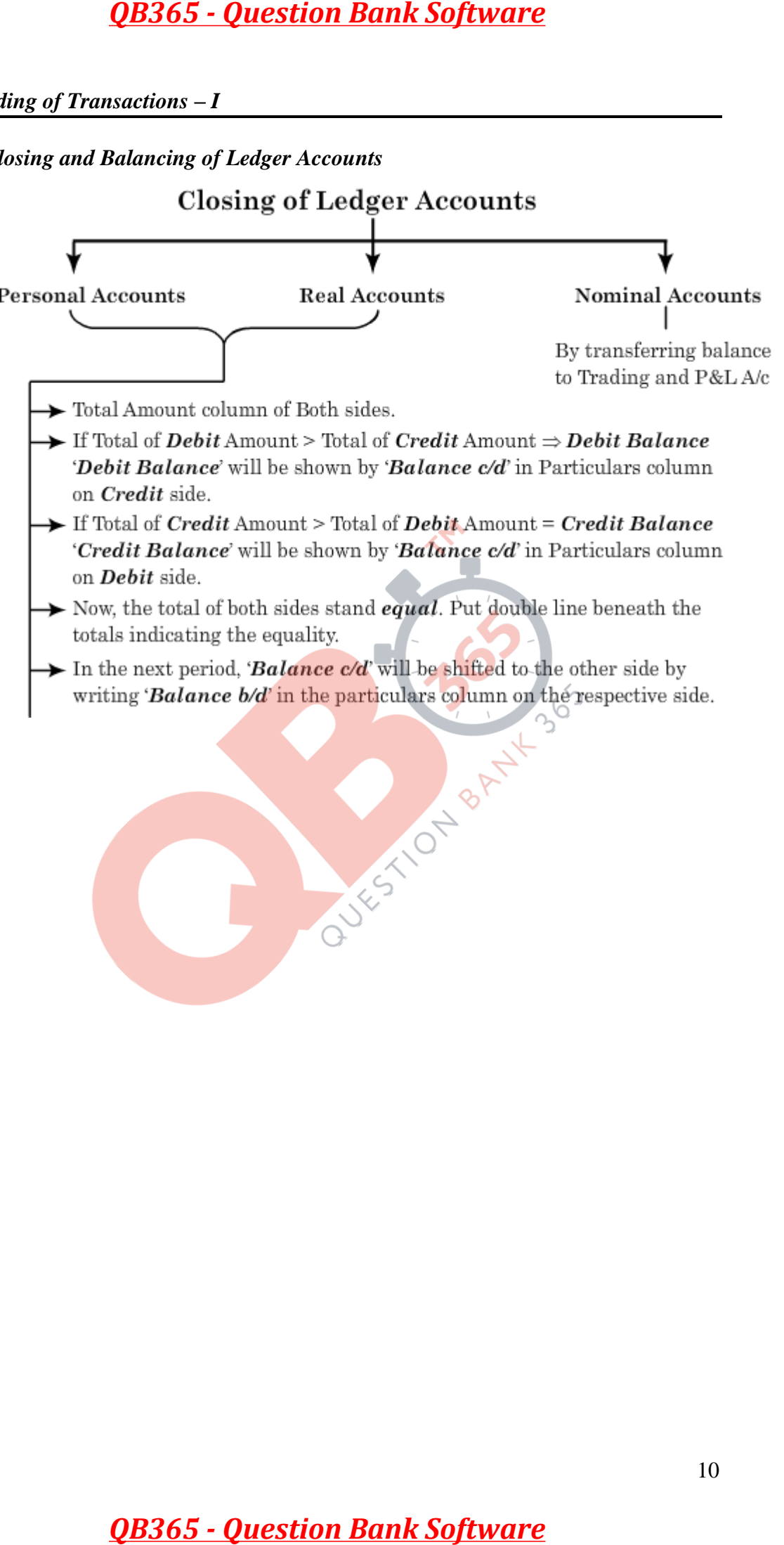